## Мобильный личный кабинет в Atom Space Использование личной почты

Личная почта сотрудника может понадобиться в двух случаях работы в Мобильном личном кабинете:

1. Для входа в мессенджер Atom Space

2. Для использования электронной подписи (УНЭП) в ЛК и МЛК

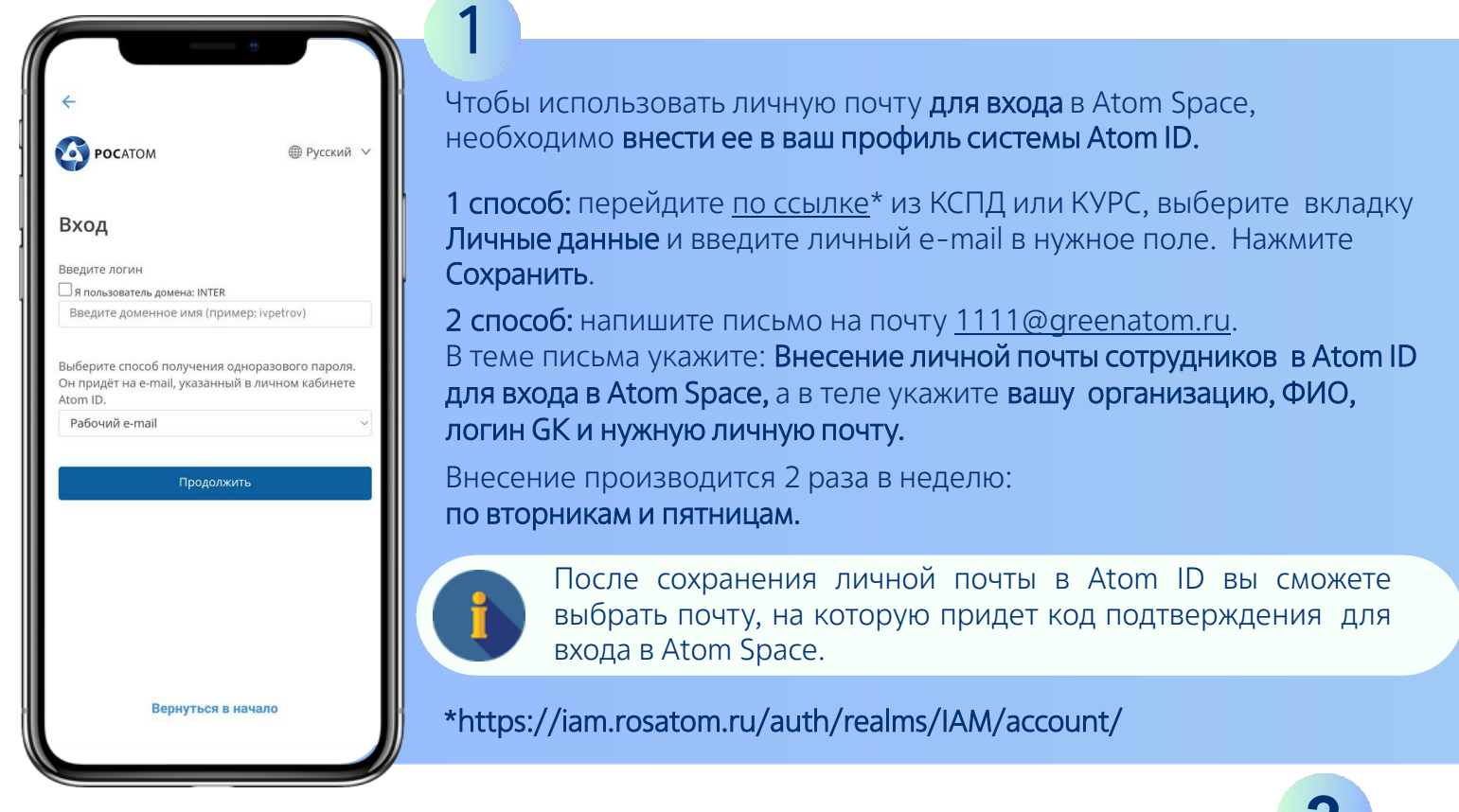

Чтобы получать код для подписания эл. документов в ЛК и МЛК на личную почту, необходимо один раз подать [заявление н](https://efp.rosatom.ru/sites/uk/Shared%20Documents/%D0%98%D0%BD%D1%81%D1%82%D1%80%D1%83%D0%BA%D1%86%D0%B8%D0%B8/%D0%9C%D0%BE%D0%B1%D0%B8%D0%BB%D1%8C%D0%BD%D1%8B%D0%B9%20%D0%BB%D0%B8%D1%87%D0%BD%D1%8B%D0%B9%20%D0%BA%D0%B0%D0%B1%D0%B8%D0%BD%D0%B5%D1%82/%D0%9B%D0%B8%D1%87%D0%BD%D0%B0%D1%8F%20%D0%BF%D0%BE%D1%87%D1%82%D0%B0/%D0%97%D0%B0%D1%8F%D0%B2%D0%BB%D0%B5%D0%BD%D0%B8%D0%B5%20%D0%BD%D0%B0%20%D0%B8%D0%B7%D0%BC%D0%B5%D0%BD%D0%B5%D0%BD%D0%B8%D0%B5%20%D1%8D%D0%BB.%D0%BF%D0%BE%D1%87%D1%82%D1%8B%20%D0%B4%D0%BB%D1%8F%20%D0%A3%D0%9D%D0%AD%D0%9F.PDF?Web=1)а перевыпуск УНЭП с указанием личной почты и передать в Службу управления персоналом вашего предприятия.

После перевыпуска УНЭП, при подписании электронных документов, код будет поступать на указанную почту от системы ПДС.

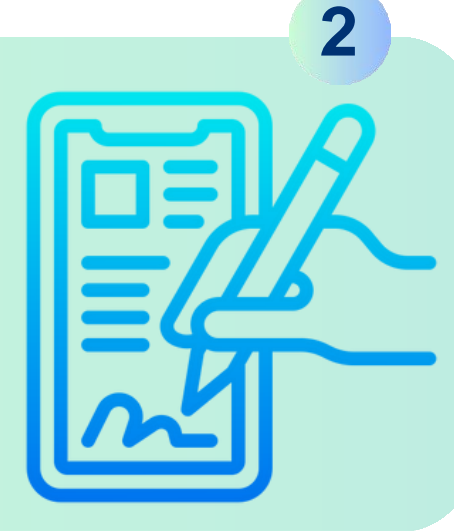

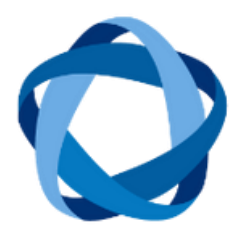

Мобильный личный кабинет — мобильный доступ к кадровым сервисам: просмотр расчетного листа, управление отпусками и командировками, подписание электронной подписью кадровых документов, а также к некоторым сервисам руководителя.

Работает на базе мессенджера Atom Space.